# La puddycom

#### **idycomの動作について**

ト/Bluetoothスピーカーマイク(以下アク ときの動作などがこれまでと異なります。

## **iOS13ご利用時の注意事項**

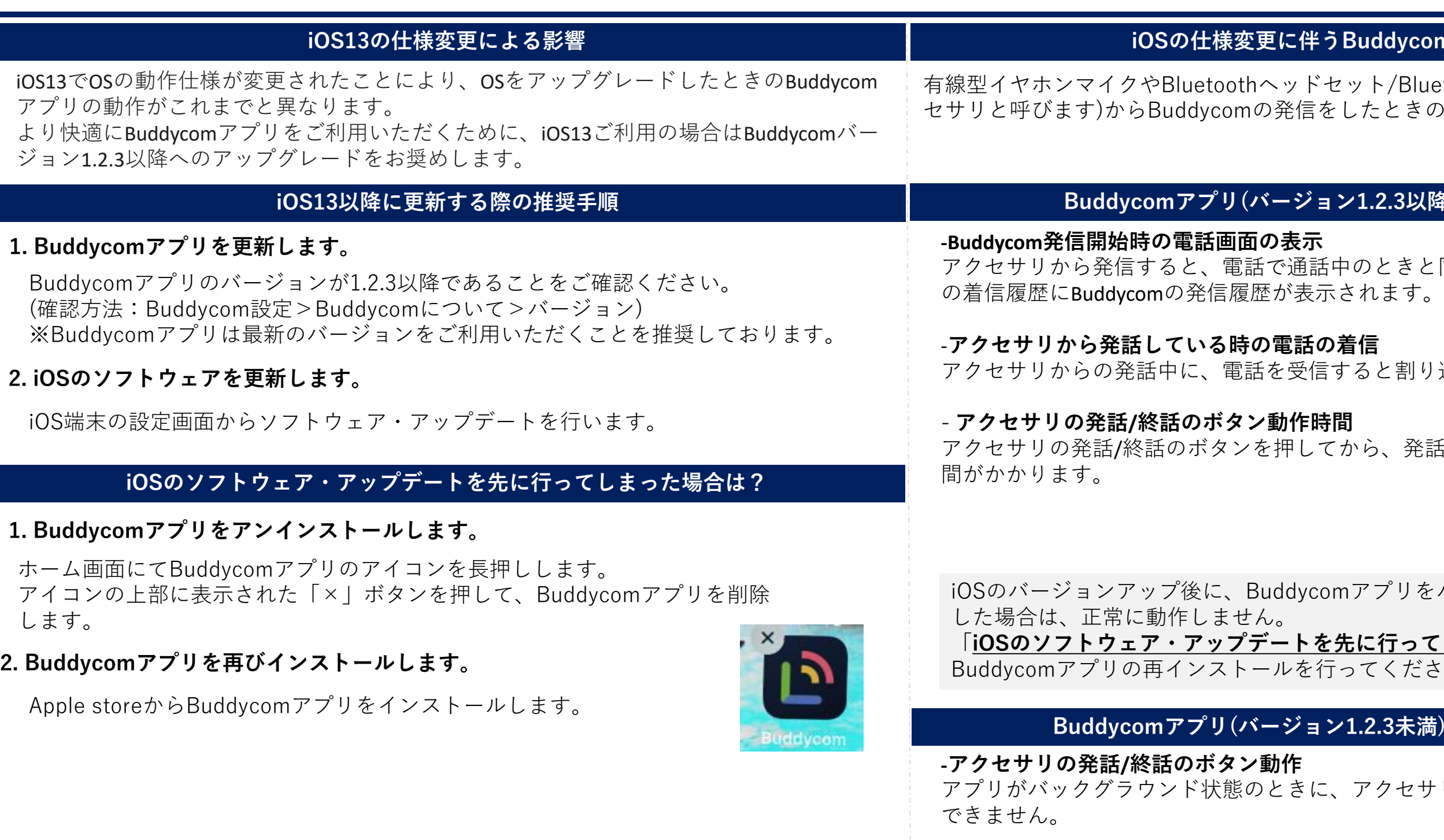

アクセサリの発話/終話のボタンを押してから、発話開始/発話終了までに数十ミリ秒時

プリをバージョン1.2.3以降にアップデート

**行ってしまった場合は**」の手順に従って ください。

### **Buddycomアプリ(バージョン1.2.3以降)を更新した場合の動作**

ときと同様の画面表示になり、電話アプリ

と割り込み通話画面が表示されます。

-**強制起動受信時の動作**

強制起動を受信した際にBuddycomの自動起動ができません。

#### **Buddycomアプリ(バージョン1.2.3未満)を更新しない場合の動作**

クセサリのボタン操作にて発信することが